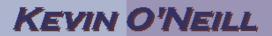

## Odd behavior with Office 2003 documents while being used with Sharepoint 2007

The following is in reference to odd behavior with Office 2003 documents while being used with Sharepoint 2007. In this case, a user created in Microsoft Publisher 2003 a newsletter in .mht format then posted it to a Sharepoint 2007 site and emailed a link to end users. The person producing the newsletter then upgraded from Publisher 2003 to 2007 then re-created the .mht file and uploaded it. The problem was that if the end user has Office 2003 then the file opened up in Microsoft Word instead of Internet Explorer.

To remedy change the DOCICON.XML file in:

C:\Program Files\Common Files\Microsoft Shared\web server extensions\12\TEMPLATE\XML

from:

<Mapping Key="mht" Value="icmht.gif" EditText="Microsoft Office Word"
OpenControl="SharePoint.OpenDocuments"/>
<Mapping Key="mhtml" Value="icmht.gif" EditText="Microsoft Office Word"
OpenControl="SharePoint.OpenDocuments"/>

to

<Mapping Key="mht" Value="icmht.gif" OpenControl=""/>
<Mapping Key="mhtml" Value="icmht.gif" OpenControl=""/>

It appears this same process can be utilized for any file type located in the DOCICON.XML